## Como colocar su foto en su perfil

*Si tiene dificultades, primero contacte con su coordinador, luego si no recibe respuesta envíe un correo electrónico a tu país@servas.org, por ejemplo argentina@servas.org, y por último use el enlace 'Contáctanos' al final de la página de Servas Online para contactar con un administrador.* 

*Nota: tu pantalla puede diferir de los ejemplos, dependiendo de si utiliza un ordenador, un portátil o un teléfono, y también dependiendo de su programa de conexión a Internet (Firefox, Chrome, Safari,...).* 

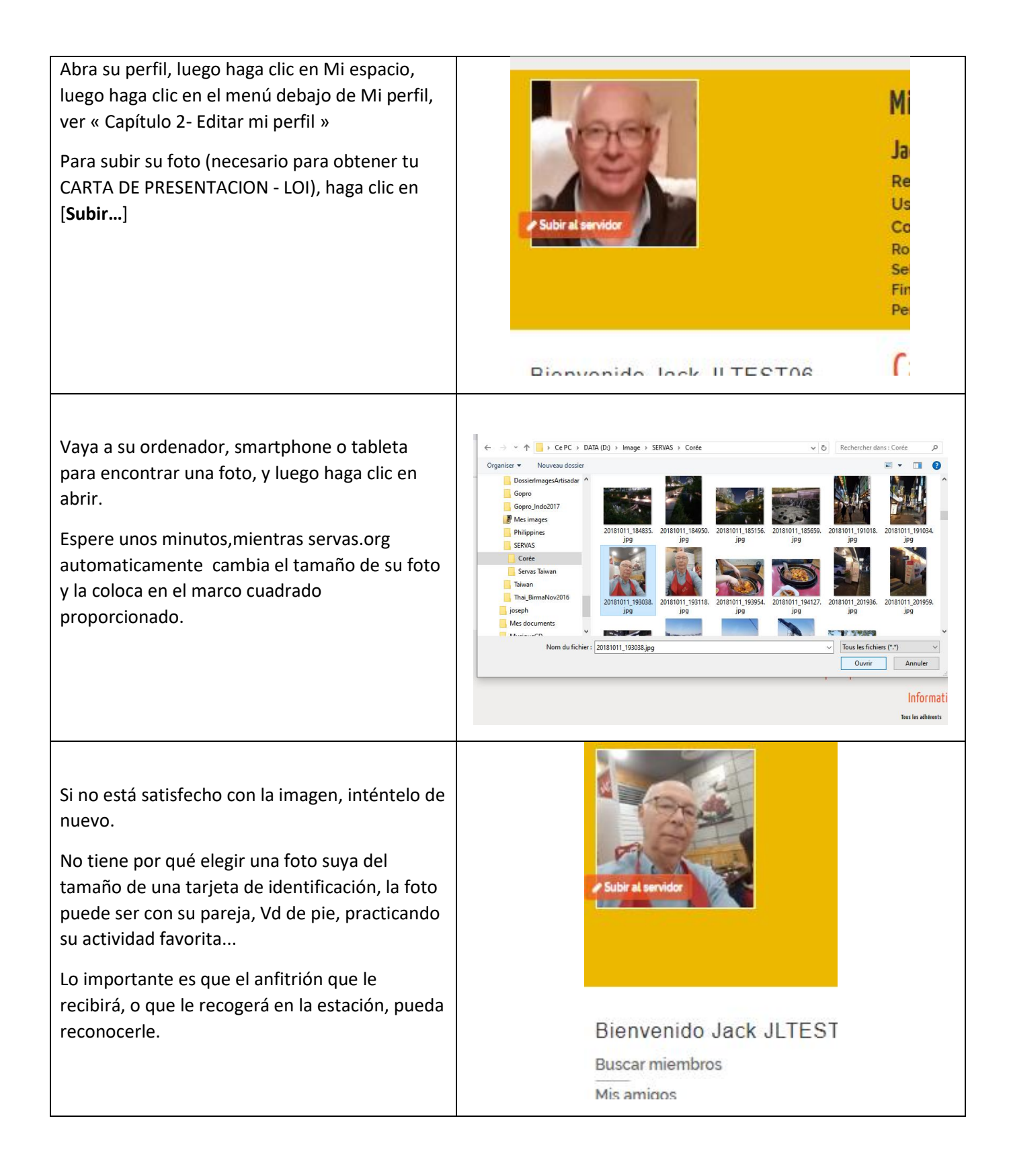